#### The Eval Monad and Strategies

#### Stephen A. Edwards

Columbia University

Fall 2022

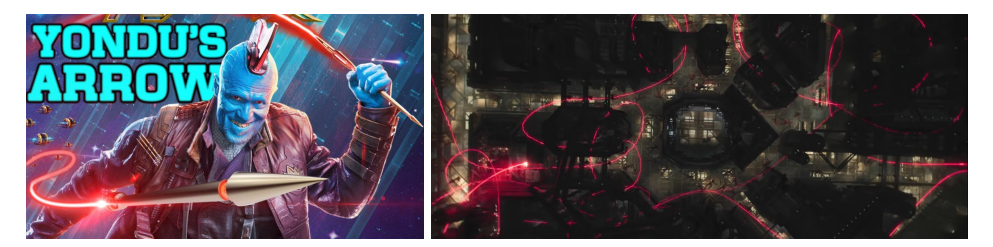

[The Eval Monad: rpar and rseq](#page-2-0)

#### [Speeding up a Sudoku Solver](#page-6-0)

[Static Partitioning](#page-7-0) [Dynamic Partitioning](#page-9-0) [Amdahl's Law](#page-11-0)

#### [Control.DeepSeq: Reducing to Normal Form](#page-12-0)

[rnf for a Custom Data Type](#page-14-0)

#### [Evaluation Strategies](#page-15-0)

[Basic Strategies](#page-17-0) [Composing Strategies](#page-18-0) [Evaluating Lists in Parallel](#page-20-0)

#### [Example: The K-Means Problem](#page-22-0)

[Generating a Data Set](#page-28-0) [Parallelizing K-Means](#page-31-0) [Performance of Parallel K-Means](#page-34-0) [Garbage Collected Sparks](#page-40-0) [Parallelizing Lazy Streams](#page-42-0)

<span id="page-2-0"></span>The Eval Monad: An Alternative to *seq* and *par*

When in doubt, create a Monad

```
module Control.Parallel.Strategies where
data Eval a = ...
instance Monad Eval where ...
runEval :: Eval a -> a −− Get the result
rpar :: a -> Eval a -- Spark evaluation
rseq :: a -> Eval a −− Wait for evaluation to WHNF
```
#### rpar/rpar

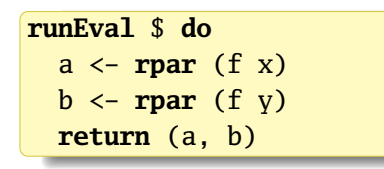

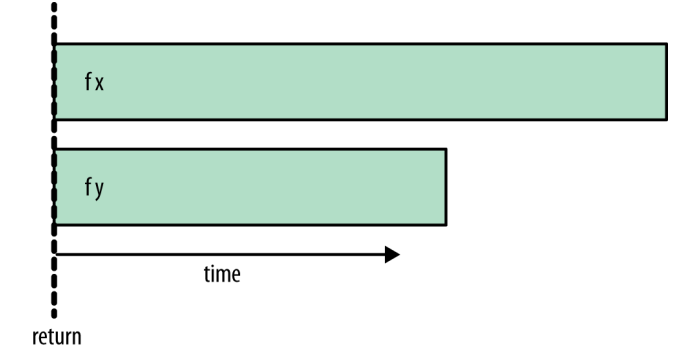

Start parallel evaluation of f x and f y

Return immediately

rpar/rseq

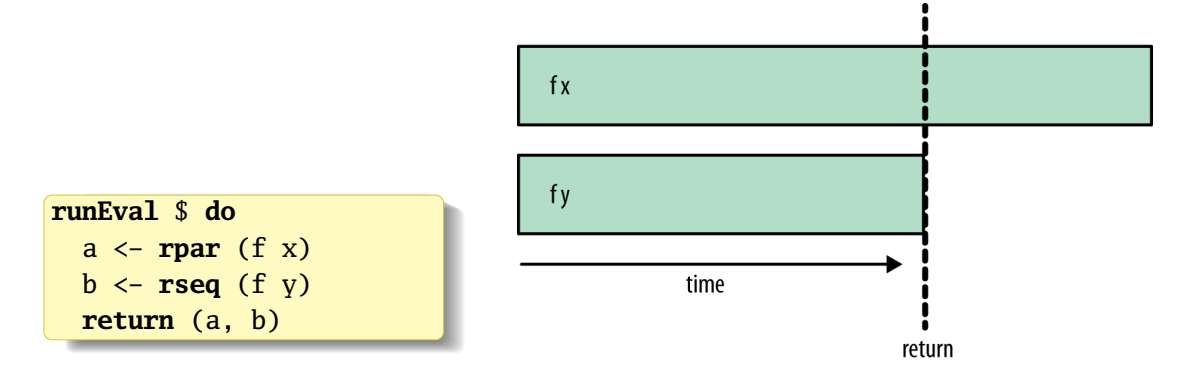

Start parallel evaluation of f x and f y Wait for f y to finish, then return *Do we really know f y is faster?*

### rpar/rpar/rseq/rseq

```
runEval $ do
  a \leftarrow rpar (f x)
  b \leftarrow \text{rseq} (f y)
  rseq a
  return (a, b)
```
Equivalent and symmetrical:

```
runEval $ do
  a \leftarrow rpar (f x)
  b \leftarrow \text{rpar} (f y)
  rseq a
  rseq b
  return (a, b)
```
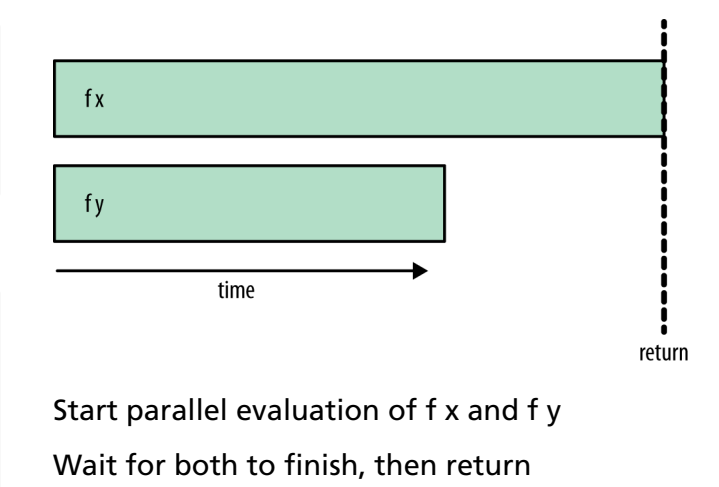

## <span id="page-6-0"></span>Marlow's Sudoku Solver Example (single-threaded)

\$ wget https://github.com/simonmar/parconc-examples/archive/master.tar.gz

```
$ tar --strip-components=1 -zxf master.tar.gz \setminusparconc-examples-master/{Sudoku.hs,sudoku17.1000.txt}
```

```
import Sudoku ; import Control.Exception
import System.Environment ; import Data.Maybe
main :: IO ()
main = do [f] <- getArgs
          file <- readFile f
          let puzzles = lines file
              solutions = map solve puzzles
          print (length (filter isJust solutions))
```
\$ stack ghc -- -O2 sudoku1.hs -rtsopts

\$ ./sudoku1 sudoku17.1000.txt +RTS -s

### <span id="page-7-0"></span>Static Partitioning

```
import Sudoku
import Data.Maybe ; import System.Environment
import Control.Parallel.Strategies ; import Control.DeepSeq
main :: IO ()
main = do puzzles <- getArgs >>= \[f] -> lines <$> readFile f
          let (as,bs) = splitAt (length puzzles `div` 2) puzzles
              solutions = runEval $ do
                as' <- rpar (force (map solve as)) −− To normal
                bs' <- rpar (force (map solve bs)) −− form
                \le \le rseq as'
                \le \le rseq bs'
                return (as' ++ bs')
```
**print** (**length** (**filter isJust** solutions))

## The Problem with Static Partitioning

- \$ stack install parallel
- \$ stack ghc -- -O2 -Wall sudoku2.hs -threaded -rtsopts -eventlog
- \$ ./sudoku2 sudoku17.1000.txt +RTS -N2 -s -ls
- \$ threadscope sudoku2.eventlog

#### Speedup on two cores:  $1.37/0.891 = 1.53 \times$

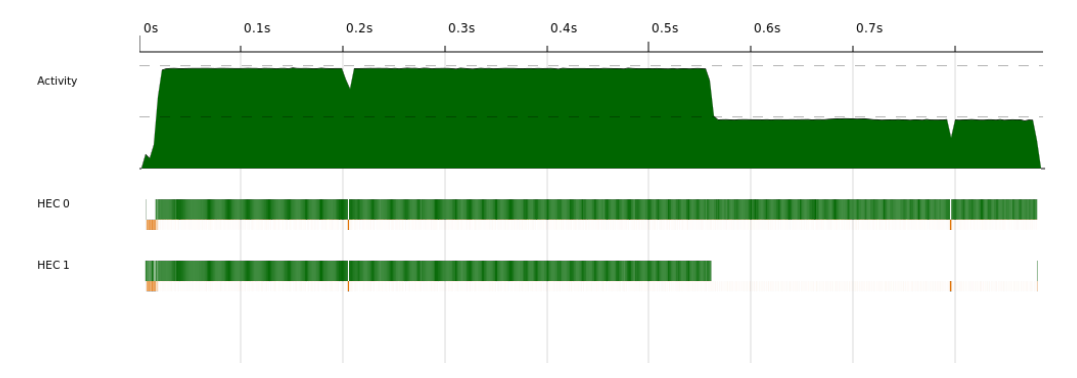

## <span id="page-9-0"></span>Better Balancing using parMap

```
import Sudoku
import System.Environment ; import Data.Maybe
import Control.Parallel.Strategies hiding (parMap)
parMap :: (a \rightarrow b) \rightarrow [a] \rightarrow Exal [b]
parMap _ [] = return []
parMap f (a:as) = do b <- rpar (f a) −− Spark evaluation of f a
                      bs <- parMap f as −− Recurse
                      return (b:bs)
main :: IO ()
main = do puzzles <- getArgs >>= \[f] -> lines <$> readFile f
          let solutions = runEval (parMap solve puzzles)
          print (length (filter isJust solutions))
```
## The Advantage of Dynamic Partitioning

- \$ stack ghc -- -O2 -Wall sudoku3.hs -threaded -rtsopts -eventlog
- \$ ./sudoku3 sudoku17.1000.txt +RTS -N2 -s -ls
- \$ threadscope sudoku3.eventlog

#### Speedup on two cores:  $1.37/0.751 = 1.82 \times$  versus  $1.53 \times$  with static partitioning

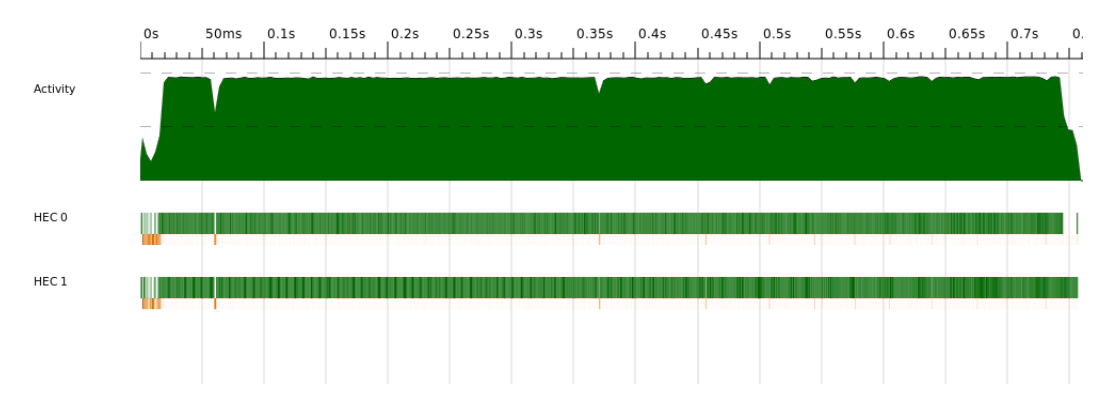

## <span id="page-11-0"></span>Amdahl's Law: Why Parallelism is Difficult

Validity of the single processor approach to achieving large scale computing capabilities

by DR. GENE M. AMDAHL **Machines** Corporation International Business Sunnyvale, California

AFIPS Joint Computer Conference, 1967

*P* is the parallel fraction of the task *N* is the degree of parallelism *S* is the speedup

$$
S=\frac{1}{(1-P)+P/N}
$$

lim *S* is the depressing part: *N*→∞

If 
$$
P = 0.5
$$
,  $S \rightarrow 2$  as  $N \rightarrow \infty$ 

If 
$$
P = 0.95
$$
,  $S \rightarrow 20$  as  $N \rightarrow \infty$ 

#### <span id="page-12-0"></span>DeepSeq and Normal Form

Weak Head Normal Form = Top is data constructor or lambda, not application

Normal Form = Data constructors or lambdas all the way down

In Control.Deepseq,

```
class NFData a where
    rnf :: a -> () −− "Reduce to Normal Form"
    ass NFData a where<br>
rnf :: a -> () -- "Reduce to Normal Form"<br>
rnf a = a `seq` () -- Default, e.g., for numbers
deepseq :: NFData a \Rightarrow a \Rightarrow b \Rightarrow brnf a = a \searrow \text{seq} \circ () -- Default, e.g., for numbers<br>deepseq :: NFData a \Rightarrow a \Rightarrow b \Rightarrow b<br>deepseq a \cdot b = \text{rnf} \cdot a \searrow \text{seq} \circ b -- Evaluate a to NF; return b
force :: NFData a => a -> a
force a = a `deepseq` a - - Evaluate a to NF; return it
($!!) :: NFData a => (a -> b) -> a -> b
f $!! x = x \degree deepseq ` x -- evaluate x then f x
```
#### Normal Form vs. Weak Head Normal Form

```
Prelude> import Control.DeepSeq
Prelude Control.DeepSeq> let x = [1..10] :: [Int]Prelude Control.DeepSeq> :sprint x
x =Prelude Control.DeepSeq> :sprint x
x = \_Prelude Control.DeepSeq> x `seq` ()
()
Prelude Control.DeepSeq> :sprint x
x = 1 :
Prelude Control.DeepSeq> (last $ take 3 x) `seq` ()
()
Prelude Control.DeepSeq> :sprint x
x = 1 : 2 : 3 :Prelude Control.DeepSeq> x `deepseq` ()
()
Prelude Control.DeepSeq> :sprint x
x = \{1, 2, 3, 4, 5, 6, 7, 8, 9, 10\}
```
#### <span id="page-14-0"></span>Roll-your-own NFData

```
import Control.DeepSeq
data Tree a = Empty | Branch (Tree a) a (Tree a)
instance NFData a => NFData (Tree a) where
 rnf Empty = ()
 rnf (Branch l a r) = rnf l `seq rnf a `seq rnf r
```

```
*Main> let singleton x = Branch Empty x Empty
*Main> let x = Branch (singleton 'a') 'b' (singleton 'c')
*Main> :sprint x
x = Branch _ 'b' _
*Main> let x = Br<br>*Main> :sprint x<br>x = Branch _ 'b'<br>*Main> x `seq` ()
()
*Main> :sprint x
x = Branch 'b'*Main> rnf x
()
*Main> :sprint x
x = Branch (Branch Empty 'a' Empty) 'b' (Branch Empty 'c' Empty)
```
## <span id="page-15-0"></span>Evaluation Strategies

"Strategies are a means for modularizing parallel code by separating the algorithm from the parallelism. Sometimes they require you to rewrite your algorithm, but once you do so, you will be able to parallelize it in different ways just by substituting a new Strategy." The example all all the Simon Marlow

- 1. Build a lazy data structure representing the computation
- 2. Apply a Strategy that traverses the computation applying *rpar* and *rseq*

A Strategy: an identity function in the *Eval* monad (Control.Parallel.Strategies)

**type Strategy** = a -> **Eval** a

### An Example: A Parallel Strategy for Pairs

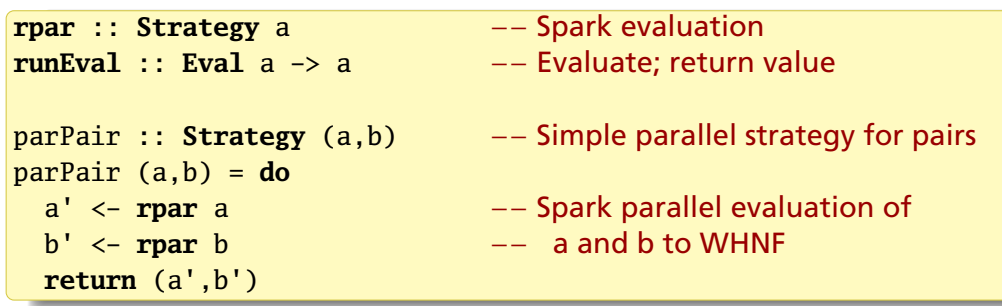

**runEval** (parPair (fib 35, fib 36))

#### More elegantly,

**using** :: a -> **Strategy** a -> a −− In Control.Parallel.Strategies More elegantly,<br><mark>using :: a -> Strategy a -> a −− In Control.Parall</mark><br>x `**using`** s = **runEval** (s x) −− Apply s, return x  $\begin{array}{rcl} \textbf{using} & : & \texttt{a} \rightarrow \texttt{Strategy} \texttt{a} \rightarrow \texttt{a} \quad - \ \texttt{x} \texttt{using} \texttt{s} & \texttt{s} = \texttt{runEval} \texttt{(s x)} \quad - \ \texttt{(fib 35, fib 36)} \texttt{using} \texttt{y} & \texttt{parPair} \end{array}$ 

#### <span id="page-17-0"></span>Basic Strategies

In Control.Parallel.Strategies:

```
r0 :: Strategy a
r0 x = return x −− Do not evaluate x
rseq :: Strategy a −− Evaluate to WHNF; wait for completion
rdeepseq :: NFData a => Strategy a −− Fully evaluate then proceed
rdeepseq x = rseq (rnf x) >> return x
rpar :: Strategy a −− Spark evaluation (in parallel) to WHNF
rparWith :: Strategy a -> Strategy a
rparWith s x −− Spark evaluation of x 'using' s
```
## <span id="page-18-0"></span>Building Strategies from Strategies

A skeleton for expressing stategies for evaluating tuples:

```
−− In Control.Parallel.Strategies,
evalTuple2 :: Strategy a -> Strategy b -> Strategy (a, b)
evalTuple2 sa sb (a, b) = do a' <- sa a
                               h' < -sh hreturn (a', b')
```
parPair :: **Strategy** (a, b) parPair = evalTuple2 **rpar rpar** −− Spark elements' evaluation to WHNF

What if we wanted to fully evaluate the two elements in parallel?

parPair :: **Strategy** a -> **Strategy** b -> **Strategy** (a, b) parPair sa sb = evalTuple2 (**rparWith** sa) (**rparWith** sb)

parPair **rdeepseq rdeepseq** (fib 25, fib 26)

## parPair rdeepseq rdeepseq (a, b)

"Spark two parallel threads that fully evaluate a and b to normal form"

A cartoon of how this works:

```
parPair rdeepseq rdeepseq (a, b)
  = evalTuple2 (rparWith rdeepseq) (rparWith rdeepseq) (a, b)
  = do a' <- (rparWith rdeepseq) a
       b' <- (rparWith rdeepseq) b
       return (a', b')
  = do a' \le rpar (a `using` \x -> rseq (rnf x) >> return x)
       b' \leftarrow \text{rpar} (b `using` \x -> rseq (rnf x) >> return x)
       return (a', b')
```
## <span id="page-20-0"></span>Evaluating a List in Parallel

In Control.Parallel.Strategies,

```
evalList :: Strategy a -> Strategy [a] −− Apply a strategy
evalList _ [] = return [] −− to each list element
evallist s (x:xs) = do x' < -s xxs' < - evallist s xsreturn (x':xs')
parList :: Strategy a -> Strategy [a] −− Evaluate each list element
parList s = evalList (rparWith s) -- in parallel with strategy
```
Combining these to evaluate all list elements to WHNF in parallel:

parMap ::  $(a \rightarrow b) \rightarrow [a] \rightarrow [b]$ parMap <sup>f</sup> xs <sup>=</sup> **map** <sup>f</sup> xs `**using**` parList **rseq**

### Simpler Parallel Sudoku

```
import Sudoku(solve)
import System.Environment(getArgs)
import Data.Maybe(isJust)
import Control.Parallel.Strategies(using, parList, rseq)
main :: IO ()
main = do [fname] <- getArgs
          puzzles <- lines <$> readFile fname
          let solutions = map solve puzzles `using` parList rseq
          print $ length $ filter isJust solutions
```
Note that *rseq* only evaluates to WHNF, but that suffices for Sudoku About the same performance as the "parMap" version presented earlier

## <span id="page-22-0"></span>Example: The K-Means Problem

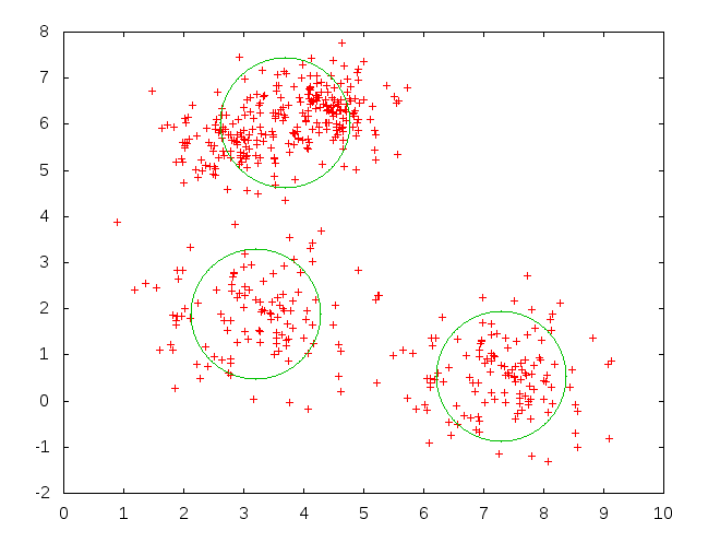

Lloyd's (approximation) algorithm

Give a number of clusters *k*,

- 1. Guess a center for each cluster
- 2. Group points by closest centerpoint
- 3. Calculate the centroid (average) of each group
- 4. Repeat steps 3–4 until satisfied

#### Example: The K-Means Problem

- \$ wget https://github.com/simonmar/parconc-examples/archive/master.tar.gz
- \$ tar --strip-components=1 -zxf master.tar.gz  $\setminus$

parconc-examples-master/kmeans

2D points (to simplify visualization) and clusters, in KMeansCore.hs,

```
data Point = Point !Double !Double −− ! disables laziness
```

```
zeroPoint :: Point
zeroPoint = Point 0 0
```
sqDistance :: Point -> Point -> **Double** −− Distance squared for speed sqDistance (Point x1 y1) (Point x2 y2) =  $((x1-x2)^2)^2 + ((y1-y2)^2)^2)$ 

**data** Cluster = Cluster { clId :: **Int** −− number of this cluster , clCent :: Point −− centroid of this cluster }

#### Example: The K-Means Problem

For computing the centroids (average of all points in a cluster), in kmeans.hs,

```
data PointSum = PointSum !Int !Double !Double
```

```
addToPointSum :: PointSum -> Point -> PointSum
addToPointSum (PointSum count xs ys) (Point x y)
     = PointSum (count+1) (xs + x) (ys + y)
```

```
pointSumToCluster :: Int -> PointSum -> Cluster
pointSumToCluster i (PointSum count xs ys) = Cluster {
    c1Id = i, clCent = Point (xs / fromIntegral count)
                   (ys / fromIntegral count)
  }
```

```
1. Accumulate Points in PointSums for Nearest Centroid
   assign :: Int -> [Cluster] -> [Point] -> Vector PointSum
   assign nclusters clusters points = Vector.create $ do
       vec <- MVector.replicate nclusters (PointSum 0 0 0)
       let addpoint p = do
              let c = nearest p ; cid = clId c
              ps <- MVector.read vec cid
              MVector.write vec cid $! addToPointSum ps p
       mapM_ addpoint points
       return vec
    where
     nearest p = fst $ minimumBy (compare `on` snd)
                   \lceil (c, sqDistance (clCent c) p) \lceil c \lceil clusters \rceil
```
Vectors are Haskell's fixed-length, random-access arrays that are "mutable" in the right monad. See Data.Vector and Data.Vector.Mutable

## 2. Create New Clusters from PointSums

```
makeNewClusters :: Vector PointSum -> [Cluster]
makehewClusters vec =[ pointSumToCluster i ps
  | (i,ps@(PointSum count _ _)) <- zip [0..] (Vector.toList vec)
  , count > 0]
```
One step of the algorithm: group by nearest centroid; calculate new centroids

```
step :: Int -> [Cluster] -> [Point] -> [Cluster]
step nclusters clusters points
   = makeNewClusters (assign nclusters clusters points)
```
#### The Sequential Loop: step until converged or give up

```
kmeans_seq :: Int -> [Point] -> [Cluster] -> IO [Cluster]
kmeans_seq nclusters points clusters =
  let loop :: Int \rightarrow [Cluster] \rightarrow IO [Cluster]
      loop n clusters | n > tooMany = do
        putStrLn "giving up."
        return clusters
      loop n clusters = do
        printf "iteration %d\n" n
        putStr (unlines (map show clusters))
        let clusters' = step nclusters clusters points
        if clusters' == clusters
           then return clusters
           else loop (n+1) clusters'
  in loop 0 clusters
```
 $tooMany = 80$ 

#### Generating a Data Set

<span id="page-28-0"></span>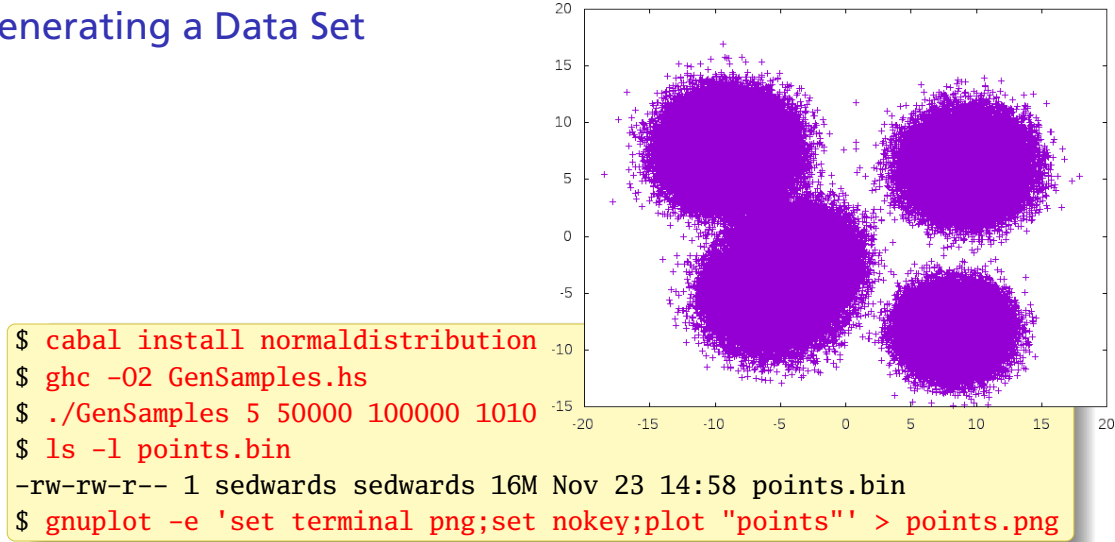

# Compiling and Running K-Means

- \$ stack install monad-par
- \$ cd kmeans
- \$ stack ghc -- -O2 -threaded -rtsopts -eventlog kmeans.hs

#### Run it in sequential mode:

```
$ ./kmeans seq
...
iteration 20
Cluster {clId} = 0, {clCent} = Point -5.84359465 - 5.46502314}Cluster {clId} = 1, {clCent} = Point 8.316354592 - 8.33043084}Cluster {clId} = 2, {clCent} = Point -9.06455081 7.561852464}Cluster {clId} = 3, {clCent} = Point 9.243597731 6.138576051}Cluster {clId} = 4, {clCent} = Point -3.62170911 -1.82458124}Total time: 0.73
```
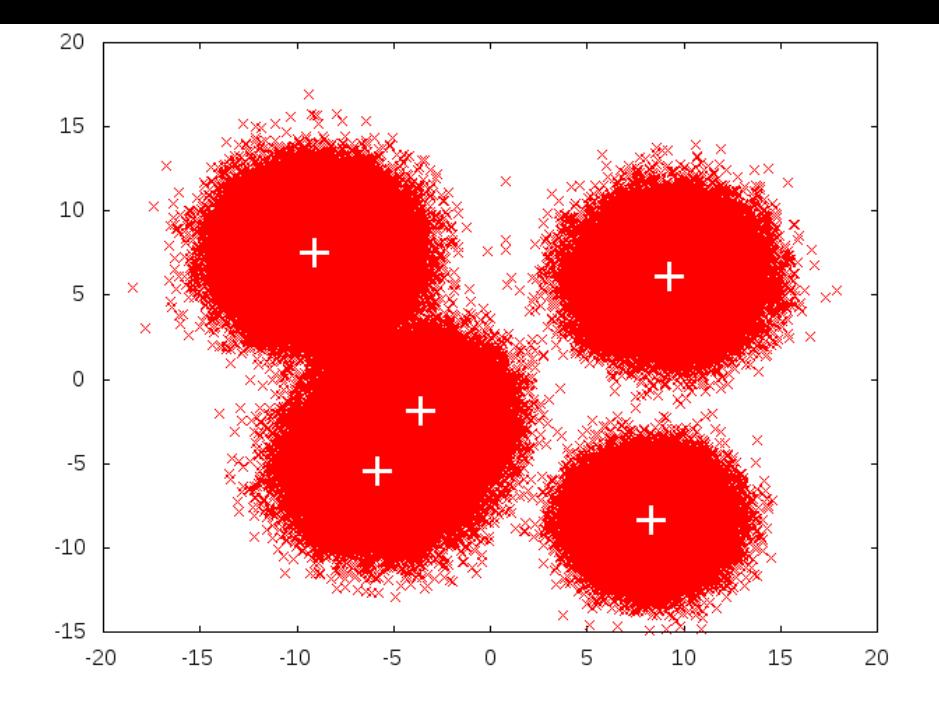

#### <span id="page-31-0"></span>Parallelizing K-Means

Computing nearest center for each point is the main operation to parallelize. This is a fold with an associative accumulation function *addToPointSum*.

Too many points and not enough work per point for per-point parallelism;

```
overhead would dominate. Better to split work into coarser chunks.<br>
split :: Int -> [a] -> [[a]] -- Divide into numChunks chunks<br>
split numChunks xs = chunk (length xs `quot` numChunks) xs
split :: Int -> [a] -> [[a]] - -- Divide into numChunks chunks
```

```
chunk :: Int -> [a] -> [[a]] - -- Split into n-point chunks
chunk [ ] = [ ]chunk n xs = let (as,bs) = splitAt n xs in as : chunk n bs
```

```
addPointSums :: PointSum -> PointSum -> PointSum −− Accumulate PointSums
addPointSums (PointSum c1 x1 y1) (PointSum c2 x2 y2)
 = PointSum (c1+c2) (x1+x2) (y1+y2)
```
combine :: Vector PointSum -> Vector PointSum -> Vector PointSum combine = Vector.**zipWith** addPointSums −− Accumulate vectors Analyze the chunks in parallel; merge; and make new clusters:

```
parSteps_strat :: Int -> [Cluster] -> [[Point]] -> [Cluster]
parSteps_strat nclusters clusters pointss
  = makeNewClusters $
`foldr1 combine $ −− Merge the results from each chunk
     (map (assign nclusters clusters) pointss −− Analyze chunks
        using` parList rseq) −− in parallel
```

```
The Parallel Loop: Divide into chunks; apply parSteps_strat
    kmeans_strat :: Int -> Int -> [Point] -> [Cluster] -> IO [Cluster]
    kmeans_strat numChunks nclusters points clusters =
     let chunks = split numChunks points −− One big change
         loop :: Int -> [Cluster] -> IO [Cluster]
         loop n clusters | n > tooMany = do
           printf "giving up."
           return clusters
         loop n clusters = do
           printf "iteration %d\n" n
           putStr (unlines (map show clusters))
           let clusters' = parSteps_strat nclusters clusters chunks
           if clusters' == clusters
              then return clusters
              else loop (n+1) clusters'
      in loop 0 clusters
```
#### <span id="page-34-0"></span>Performance of kmeans\_strat on 1–8 Cores

- ./kmeans strat 64 +RTS -N1
- ./kmeans strat 64 +RTS -N8

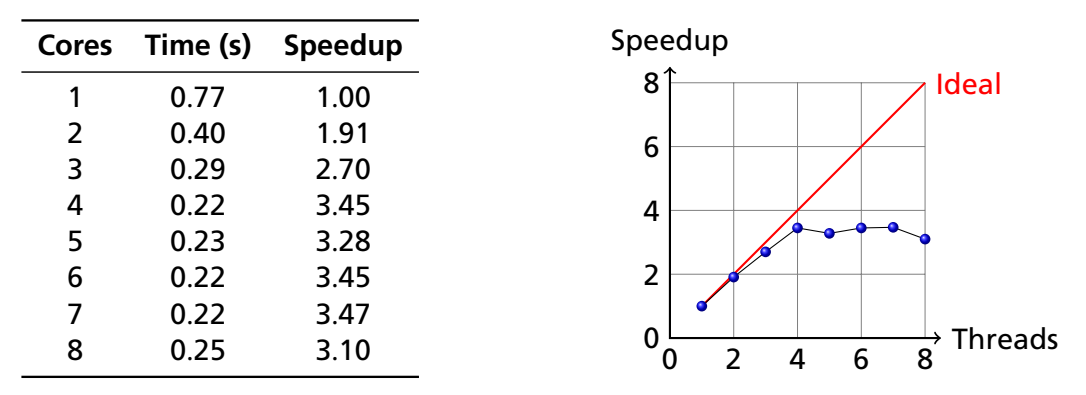

Using "Total time" reported by the program; ignores reading point data

# Threadscope on kmeans\_strat: Overall

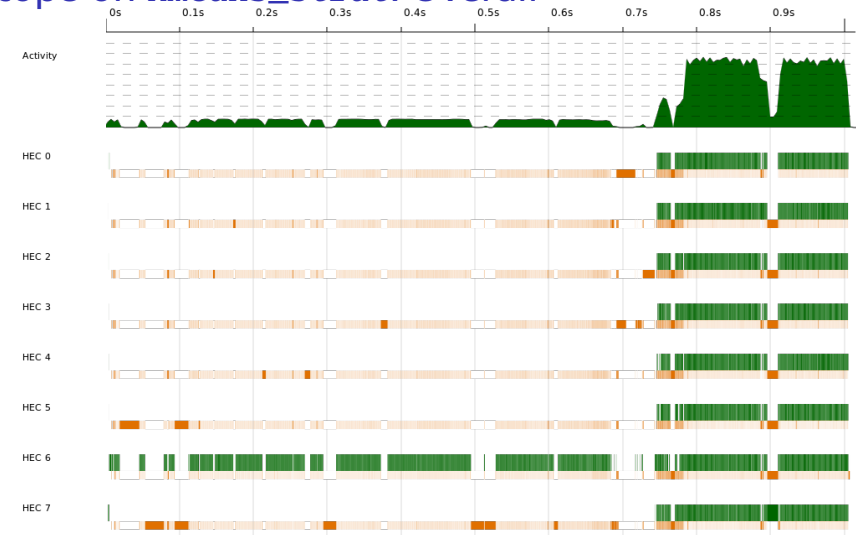

Lots of sequential file processing start: not being counted against speedup

#### kmeans\_strat: Parallel Section Only

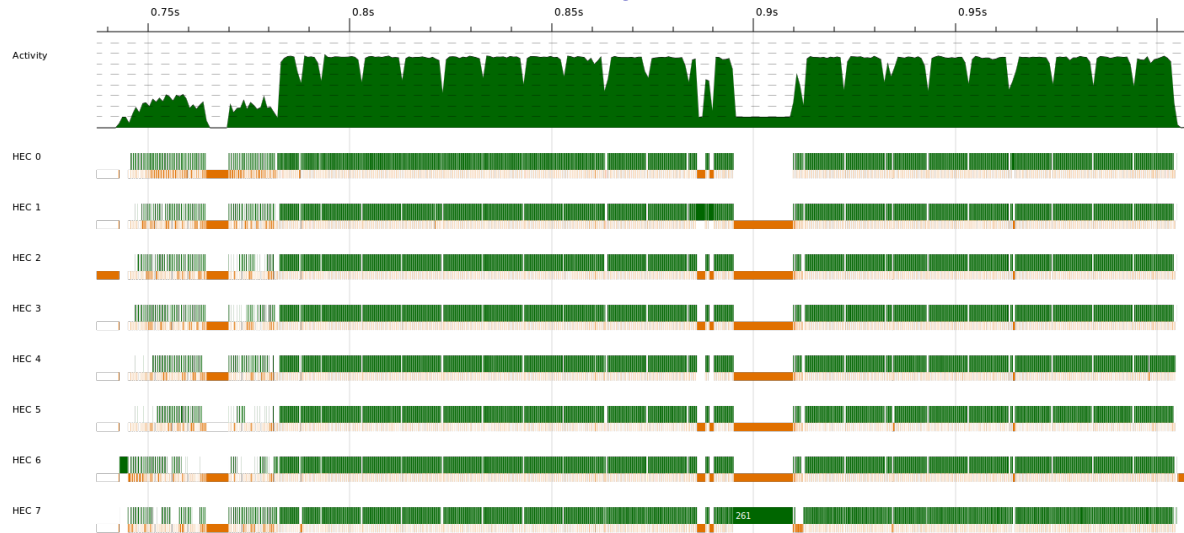

Off to a difficult start; iterations are periodic hiccups; big garbage collect

### kmeans\_strat: Iteration Boundary

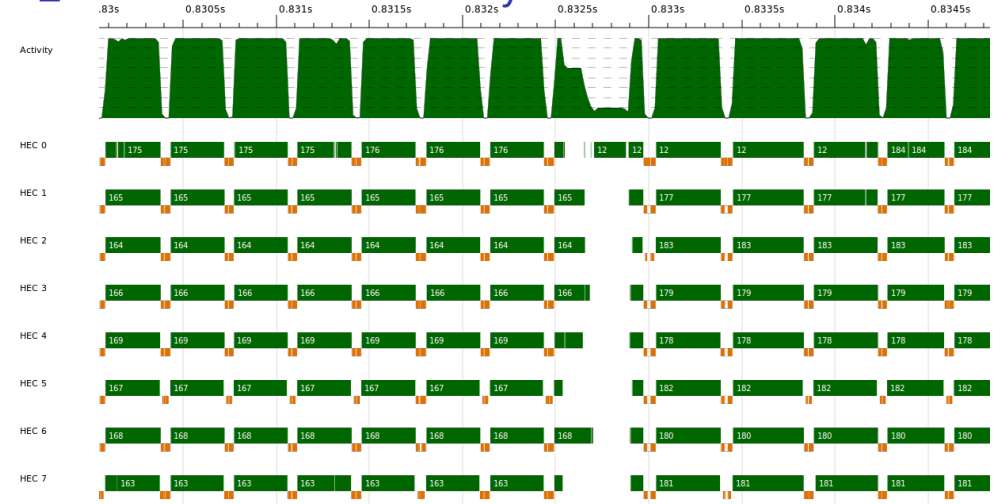

Program suddenly turns completely sequential; darn Amdahl.

Marlow found printing was a major culprit, but removing it didn't matter on

## kmeans\_strat: Spark creation and conversion

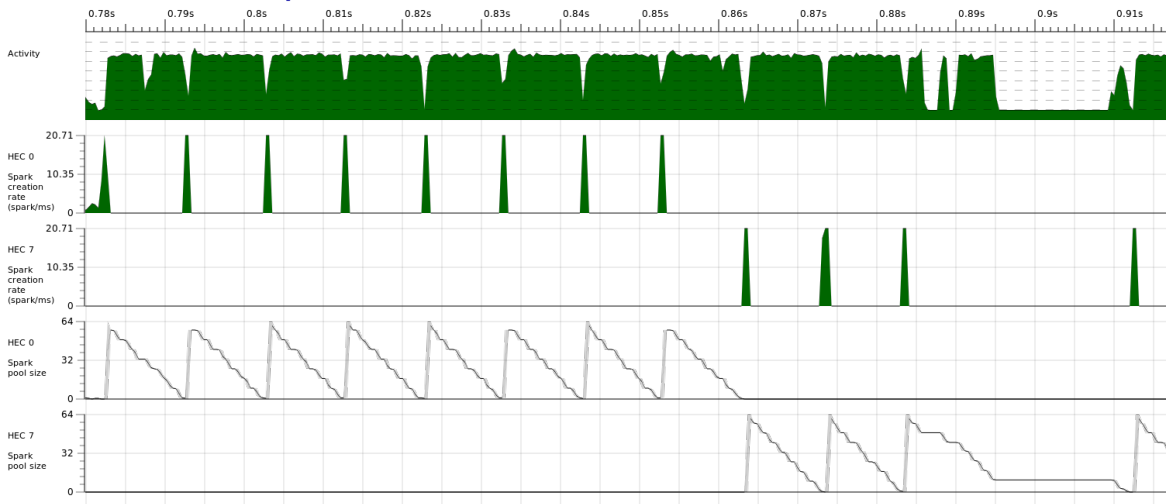

Iteration: sudden spark creation activity in single HEC pool, then slow conversion. Main thread migrated after 8 iterations. (Under the "Traces" tab)

# The Effects of Granularity (N=8)

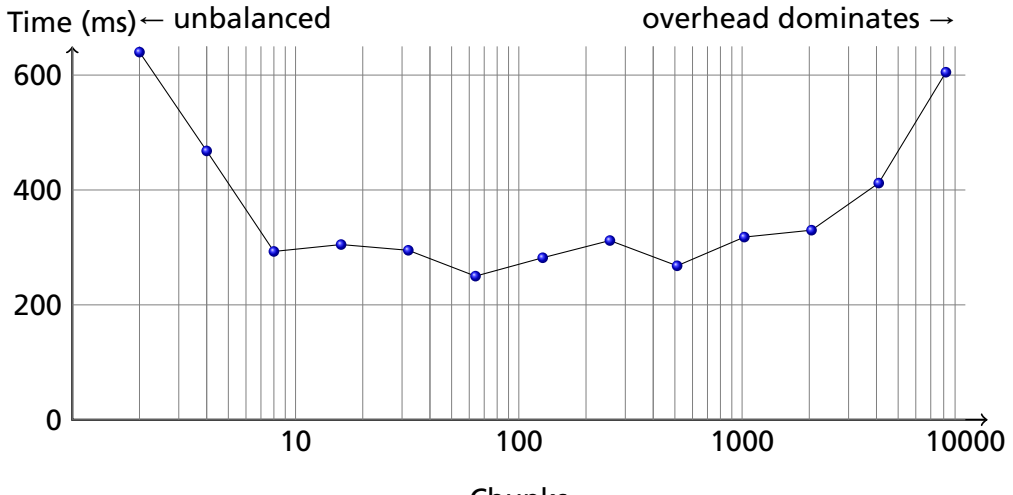

Chunks

## <span id="page-40-0"></span>GC'ed Sparks and Speculative Parallelism [Marlow p. 48]

parList/evalList creates a new list, which seems wasteful

```
parList :: Strategy a
         -> Strategy [a]
parList s =
     evalList (rparWith s)
evalList :: Strategy a
          -> Strategy [a]
evalList [ ] = return [ ]evallist s(x:xs) =d\mathbf{o} \mathbf{x}' \leq -\mathbf{s} \mathbf{x}xs' <- evalList s xs
     return (x':xs') −− Cons
```
Consider this walk-the-list alternative that "touches" elements with *rparWith* parList :: **Strategy** a -> **Strategy** [a] parList strat xs = **do** go xs **return** xs **where**  $\lbrack \mathbf{go} \rbrack \rbrack$  = **return** () go (x:xs) = **do rparWith** strat x go xs

Doesn't work: each spark created by *rparWith* is garbage-collected because it is never used. Critical that the result of *rpar/rparWith* be returned.

Heap Layout of Working parList: New List Inhibits Spark GC

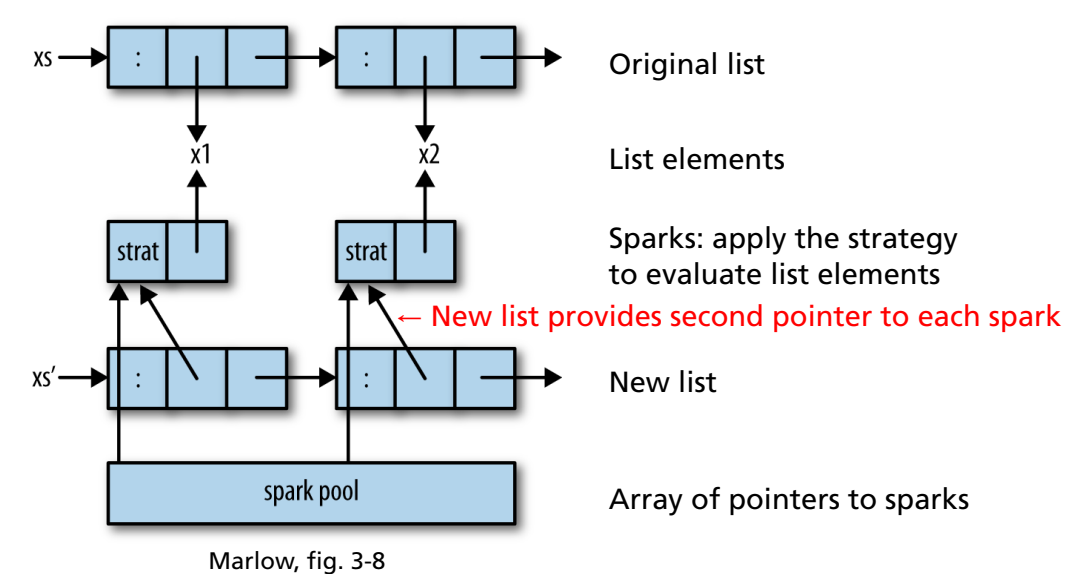

#### <span id="page-42-0"></span>Parallelizing Lazy Streams: RSA Encoder/Decoder from Marlow

```
$ stack ghc -- -O2 -Wall -rtsopts rsa
$ ./rsa encrypt /usr/share/dict/words > /dev/null +RTS -s
   5,089,757,232 bytes allocated in the heap
       3,043,360 bytes copied during GC
        107,888 bytes maximum residency (3 sample(s))
         27,968 bytes maximum slop
              0 MB total memory in use
  Total time 5.740s ( 5.767s elapsed)
$ ls -sh /usr/share/dict/american-english
920K /usr/share/dict/american-english
```
Dictionary file is about 1 MB, but runtime only uses 107,888 bytes maximum because of Data.ByteString.Lazy.Char8

#### Parallelizing RSA

Sequential implementation:

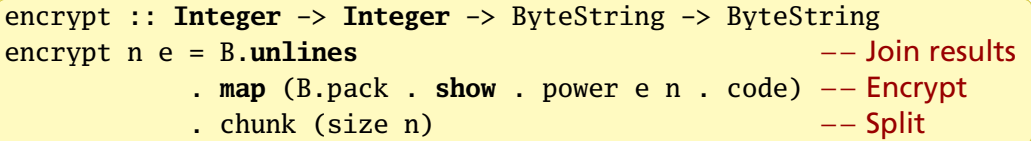

First try (rsa1.hs): use *parList rdeepseq*

```
encrypt n e = B.unlines
            . withStrategy (parList rdeepseq)
            . map (B.pack . show . power e n . code)
            . chunk (size n)
```
withStrategy *s e* <sup>=</sup> *<sup>e</sup>* `using` *<sup>s</sup>*

Speedup using *parList rdeepseq*

```
$ stack ghc -- -02 -Wall -threaded -rtsopts rsa1
$ ./rsa1 encrypt /usr/share/dict/words > /dev/null +RTS -N8 -s
   5,319,033,432 bytes allocated in the heap
     18,619,728 bytes copied during GC
       3,029,464 bytes maximum residency (10 sample(s))
         570,920 bytes maximum slop
               2 MB total memory in use
 SPARKS: 9988
        (8254 converted, 1734 overflowed, 0 dud, 0 GC'd, 0 fizzled)
  Total time 14.403s ( 2.991s elapsed)
```
Speedup of 1.92 over sequential (rsa.hs)  $(4.8 \times$  itself)

Maximum memory use now 3 MB (cf. 107 KB): *parList* traverses the whole list.

# Control.Parallel.Strategies.parBuffer: Regulate number of outstanding sparks

*parBuffer 100* creates 100 outstanding sparks; sparks more once consumed

parBuffer :: **Int** -> **Strategy** a -> **Strategy** [a]

```
encrypt n e = B.unlines −− rsa2.hs
```
- . withStrategy (**parBuffer** 100 rdeepseq) −− 100 max
- . **map** (B.pack . **show** . power e n . code)
- . chunk (size n)
- \$ ./rsa2 encrypt /usr/share/dict/words > /dev/null +RTS -N8 -s 506,640 bytes maximum residency (18 sample(s)) SPARKS: 9988 (9987 converted, 0 overflowed, 0 dud, 0 GC'd, 1 fizzled) Total time 12.160s ( 1.641s elapsed)

Down to 500 KB residency,  $3.5\times$  over sequential, excellent 7.4 $\times$  self-speedup

# Spark Creation and Pool with parBuffer

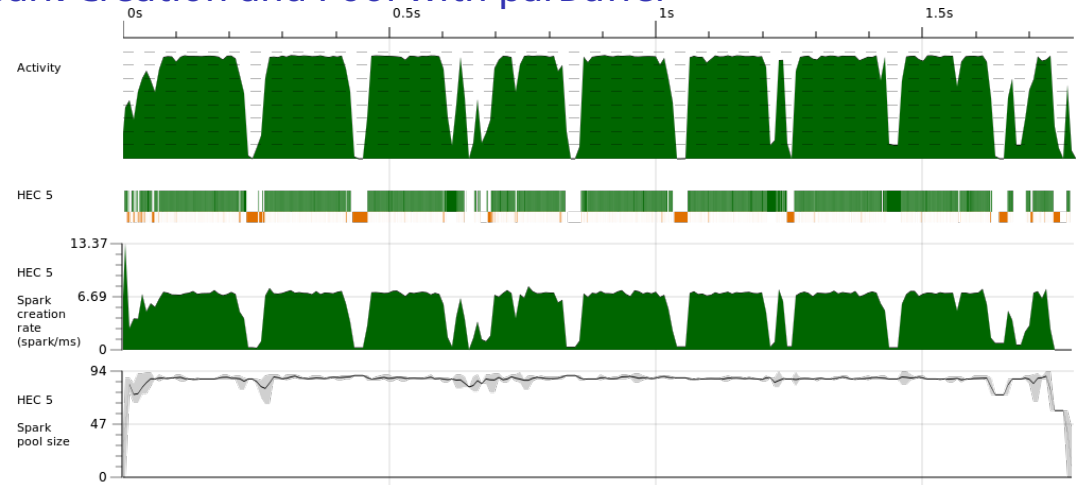

HEC5 got the spark creation process No creation or pools on other HECs Spark pool remains around 100 Gray on graph denotes variance Hiccups primarily garbage collection The Collection About 11% overhead

# RSA Strategies (parList, parBuffer) Compared

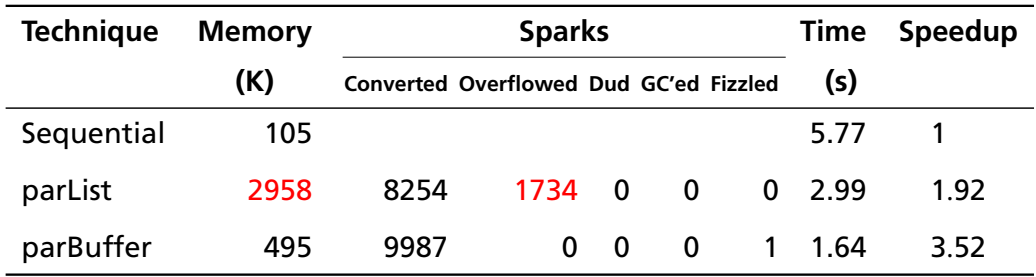

Both generate the same number of sparks

*parList* forces the entire file to be loaded (memory consumption) and generates all the sparks at the beginning (spark pool overflow).